# **Notizen zum Vortrag im Bürgernetz am 4.10.2016 Internetkriminalität**

# *Das Internet neue Möglichkeiten neue Gefahren?*

"Der Mensch, der bereit ist, seine Freiheiten aufzugeben, um Sicherheit zu gewinnen, wird am Ende beides verlieren." Benjamin Franklin

Referent:

Cem Karakaya Präsidium München Kommissariat 105 www.blackstone432.de

Ist bei Interpol Hacker und Zocker

Fremdes Handy (IPAD) genommen und hineingesprochen

"Wem gehört dieses Handy?" Siri hat geantwortet: **…, ….** "Welche Termine hat Herr ... heute?" Siri hat geantwortet: **…, ….**

Wichtig:

Siri deaktivieren bei Inaktivität, (Einstellungen usw.) damit niemand herausfindet, wem das Handy gehört und seine Daten nutzen kann! [Siri und Kontrollzentrum im Sperrbildschirm deaktivieren › iphone](https://www.google.de/url?sa=t&rct=j&q=&esrc=s&source=web&cd=6&cad=rja&uact=8&ved=0ahUKEwjk4cHs98PPAhVCaRQKHeigAFYQFghJMAU&url=https%3A%2F%2Fwww.iphone-ticker.de%2Fsiri-im-sperrbildschirm-deaktivieren-85914%2F&usg=AFQjCNHoy4_CyS0B9jfoJBeGnQ3LkYvuXA)

Nutzerprofil (CANVAS) Browser-Fingerprinting

Tracking (Rückverfolgen der Anbieter über Cookies)

Wenn man immer wieder ein Produkt abfragt (bei verschiedenen Anbietern) wird es im laufe des Tages immer teurer! Die Anbieter gehen davon aus man braucht es unbedingt.

Morgens ist es billiger

Geburtstagsdatum angeben?

Bei Reisebuchungen immer ein Datum während der Reise im Hotel, dann erhält ma 1 Fl. Wein umsonst. Somit 2. Tag im Urlaub angeben.

Internet Masterpasswort von Safe holen .....

Wenn man bei Reiseanfragen über VPN ein anderes Land angibt, kann es billiger werden:

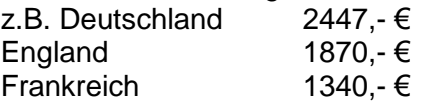

Bei Smart Home per SmartPhone (Cloud für Smartphone) Wem gehören Die Daten ? Der Gesundheitskase (Krankenkasse) ???? **Datenschutz** 

M2M (Machine-to-Machine (**M2M**)) Maschinen haben kein Antivirus! (Kühlschrank, Rollladen, Fernseher usw.)

#### Dynamic Pricing?

Wenn es in einem Laden für den Preis elektronische Anzeigen gibt, dann ist das Dynamic Pricing. Dann keine Chips oder Bier vor einem Fußballspiel kaufen!

Datenkauf im Internet:

Name, Vorname Anschrift ca. 30€ Facebook.Daten (Verbindungen zu anderen) ca. 80€

Firma Alphabet

Alle Daten von A bis Z (Ist die Leitung der Google Firmen)

https://de.wikipedia.org/wiki/Alphabet\_Inc.

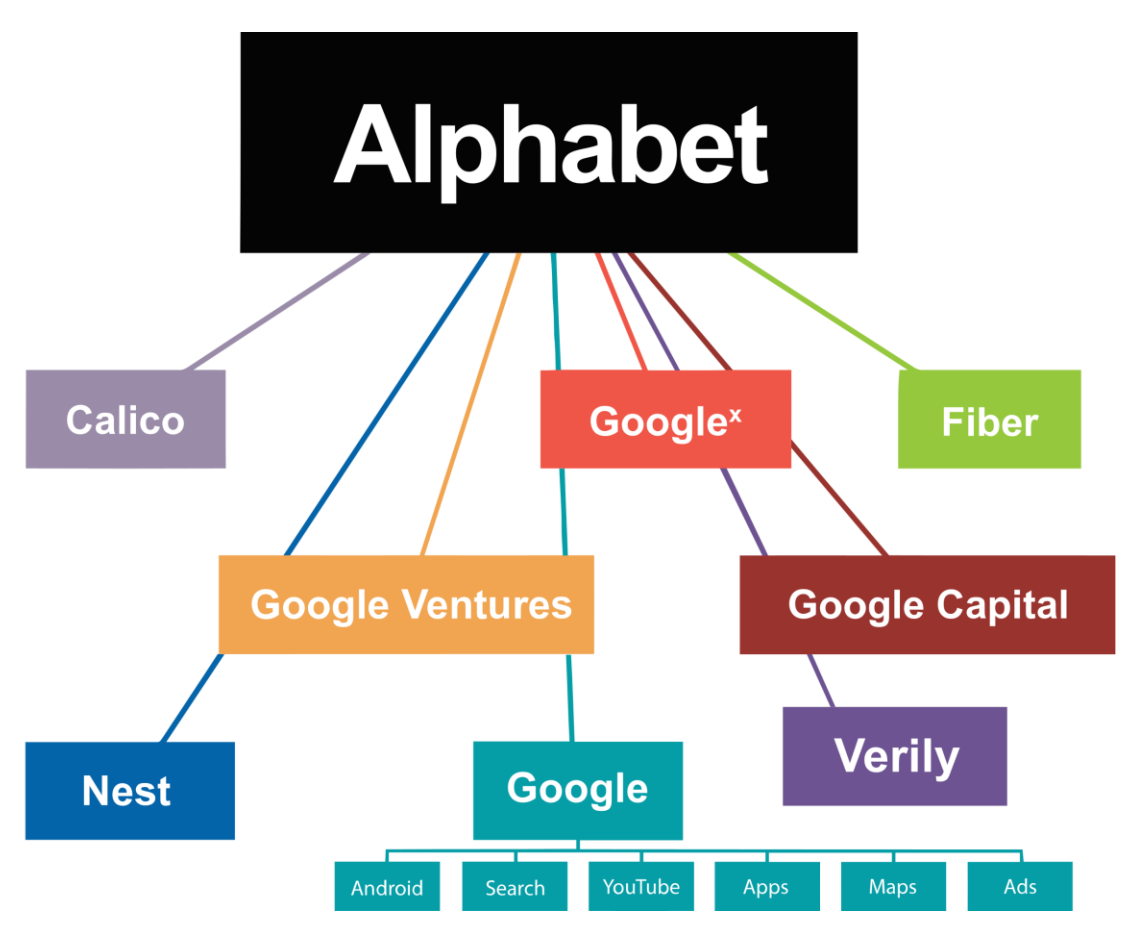

Jugendliche schreiben alles und denken nicht daran, dass dies später noch bekannt ist! Bei Bewerbungen holen die Chefs ein Profil von Google, was der Bewerber tut und denkt.

Die häufigsten Google Suchen für "Wie bringe"

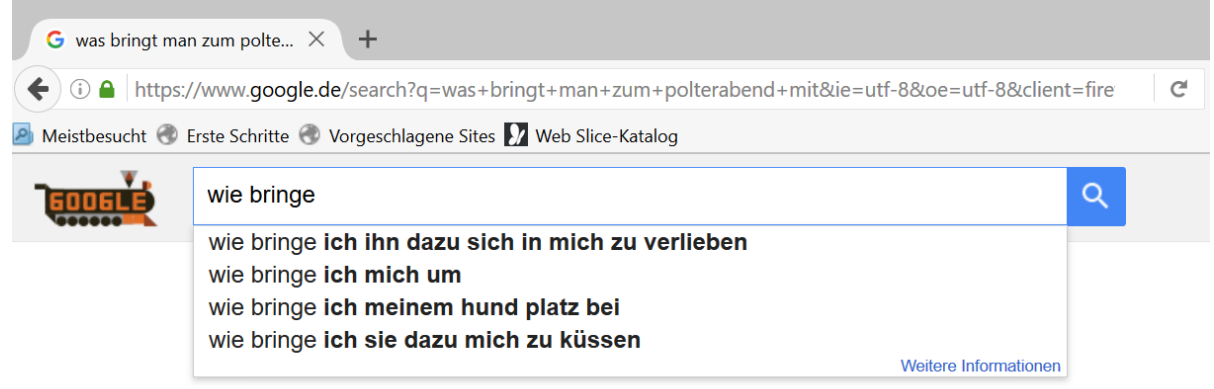

Zum Start der Suche Eingabetaste drücken

#### Die häufigsten Google Suchen für "Wie bringt man"

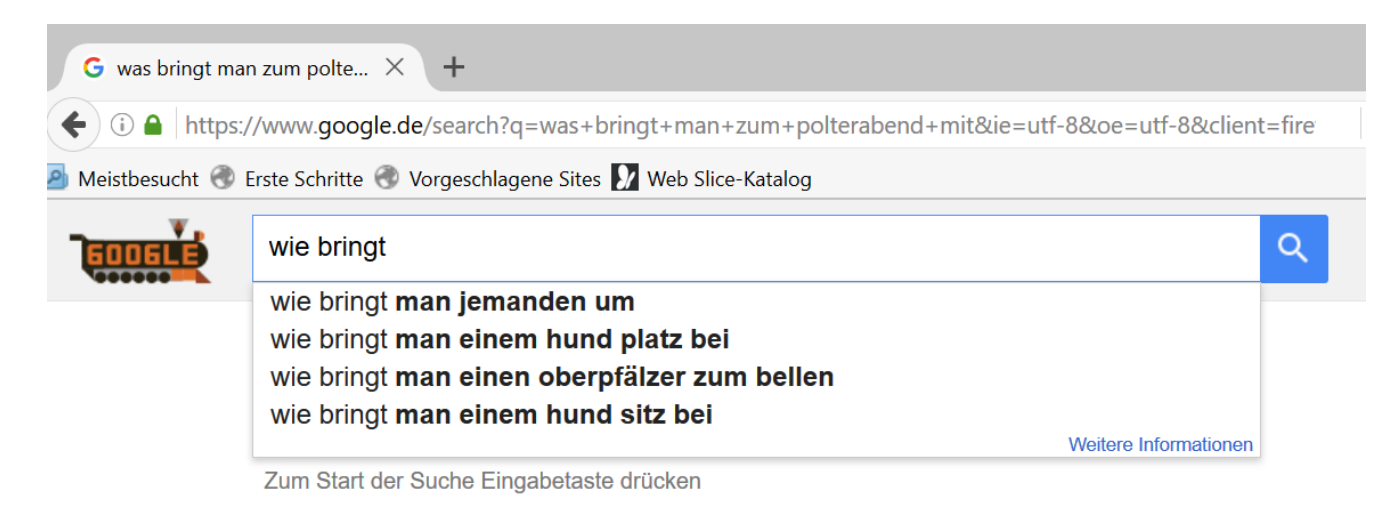

Sear-Phishing / SPAM / CYPTOBlocker

CALL-ID-Proofing Trail

Free Caller ID Spoofing Trail

Support Microsoft (am Telefon) z.B. Indischer Accent

Am Telefon nie Anweisungen für die direkte Computereingaben annehmen und ausführen. Keine Kontrolle weitergeben, sonst kann schlechte Fremdsoftware installiert werden.

Internet Angebote z.B.

Immobilien Wohnung 100 qm Studentenwohnung 500€ in München. Keine Kautionszahlung ohne schriftlichen Vertrag direkt überweisen (Mus eine falsches Angebot sein!)

Digitale Erpressungen:

Nicht die Laptop CAM einschalten und sich verfänglich präsentieren. Die Aufnahmen gelangen ins Internet und Erpressungen folgen.

Fake Shopping / Fake Hilfe Love-o. Romance-Scan Ashley Madison Kommunizieren mit Programmen anstatt mit Frauen.

Gleiches Paswort überall gleich Vorsicht !!!!!!

Hilfe: Paswortmanagerprogramm, welches prüft, ob das Passwort in keinem Wörterbuch auftaucht auch nicht in anderen Sprachen!

Alternative E-Mail-Adresse nutzen um ein neues Passwort für die alte E-Mail Adresse anzufordern.

1&1 Server steht nicht in Europa, sondern in den USA!

Zwei-Faktor-Authentifizierung

1 \* pro Monat Rechner von [Botfrei.De](https://www.botfrei.de/de/index.html) (Staatliche Seite) scannen lassen.

Keine Kostenlose E-Mail-Adresse verwenden, Daten sind der Preis!

E-Mail Server sollte in Europa stehen, damit europäisches Datenrecht gilt. z.B. von ONE.com Server in Dänemark

# **Online Banking**

- für Online-Banking möglichst einen anderen Browser verwenden, als man für normales Serven verwendet.
- Beim Chip-Tan Generator stets Summe und Zielkontonummer genau überprüfen, damit keine falsche untergeschobene Daten verwendet werden. (Sich nicht ablenken lassen!)
- **In E-Mails** keinen Link anklicken, vor allem, wenn der Absender unbekannt ist. Es kann sonst Software (Prozeduren) installiert werden. Auch bei bekannten Adressen genau prüfen, ob die Mail stimmen kann, oder ob die Freundes-Mailadresse gehackt wurde.

## **Digitaler Nachlass was ist zu beachten?**

- System-eigener Lösungsansatz
	- System neutraler Lösungsansatz
	- Computer Forensik (Rechner des Verstorbenen von vertrauensvoller Firma checken lassen)
	- Bestatter Service (Rechner des Verstorbenen von vertrauensvoller Firma checken lassen)

E-Mailadressen (kündigen), Verträge kündigen, Daten im Netz löschen usw. z.B. E-Mail Account übergeben an Erben

Etwa alle 3 Minuten stirbt jemand und die Daten bleiben stehen (z.B. in Facebook usw.)

Vertrauensperson bestimmen Anleitung über eine Übersicht, was geschehen soll Testament, Verträge, Passwörter Mitgliedschaften kündigen, usw. z.B. alles auf USB-Stick

Accounts bei:

Google

- Inactiver Account Manager (nötig)

**Twitter** 

- Viele Unterlagen nötig

Yahoo

- Erben erhalten keinen Zugang

Xing

- ????

#### **Immer ausloggen!!!**

Das **Passwort bleibt ca. 4 h gültig** (Bei Postbank meist nur kurz, wenn nicht weiter benutzt wird.) Fremde die auf dem Rechner sind, können sonst im geheimen weiter machen!

#### **Sunzi "Die Kunst des Kriegers"**

Die zehn Grundsätze:

Stell dich dem Kampf! Führe andere in den Kampf! Handle umsichtig! Halte dich an die Tatsachen! Sei auf das Schlimmste vorbereitet!

Handle rasch und unkompliziert! Brich die Brücken hinter dir ab! Sei innovativ! Sei kooperativ! Laß dir nicht in die Karten sehen!

Wichtia!

Aktualisieren von Soft & Hardware z.B. Auch WLAN Drucker aktualisieren (Neue Software) Festlegen, nur die und die Geräte haben Zugang zum WLAN.

Antivirusprogramme auch für

Smartphone, (Norton geht auch für IPod`s Tablett's usw. sind alles Computer. z.B. Lizenzen für 5 Geräte nutzen.

Programme Norten, Kasperky, ....., wechseln die 1. 3 Plätze meistens. Avira kommt stets erst ab 4. Platz

Wenn möglich Ein Gastkonto / mit eigenem Passwort ohne Admin-Rechte einrichten, um nur von dort zu Serven. Dann kann nicht automatisch etwas installiert oder verändert werden. Passwort mindestens 8 stellig (Sonderzeichen, Ziffern verwenden) Einen langen Satz nehmen, nur die Anfangsbuchstaben der Wörter benutzen, bestimmte Buchstaben z.B. d(rei) durch 3 ersetzen). So kann man sich das Passwort merken und doch ist es kompliziert!

Das PW: Ncc1701 steht Weltweit an 30. Stelle, Da im Film Enterprice verwendet.

Keine Uhr, die angeblich 100%ig sich alles messen und merken kann. (oft bei Pulsmessung nicht genau genug und somit bei Herzproblemen ggf. gefährlich), Daten gehen an die Krankenkasse

Navi im Auto, Daten gehen an den Hersteller.

### **Größte Lüge im Internet ist;** *Ich habe die AGB gelesen und verstanden und akzeptiere sie.*

Über PayBack hat ein Vater erfahren, dass seine Tochter Schwanger ist, da sie sich für bestimmte Medikamente interessierte.

Toiletten können Urin untersuchen und Diagnosen weitergeben!

**ICREACH** 

Co-Traveler Analytics XKeyscore PRISM Bullrun Fairview

Google, Yahoo, Apple, Facebook&Co., Skype, Amazon , Picasa und Youtube, Cloud, Kalender, Maps, Mail Play,, Chrome, StreetView, Nexus/Android, Wallet, Google Earth, Books, Ocean and Moon, Adsense, Glass, Translate, Fit ....

Bei Erstinstallation eines Rechners, bevor man Online geht, das Antivirusprogramm, den aktuellen Stand über einen anderen Rechner holen und USB-Stick, dann checken lassen und dann erst ins Internet anschlisen.

Mit Daten sparsam sein, Verschlüsselung und dann sichern oder Cloud Identitätsdiebstahl

Wichtige LINKS:

- <www.polizei-beratung.de>
- [bsi-fuer-buerger.de](http://www.polizei-beratung.de/)
- <wwwverbraucherzentrale-bayern.de>
- <www.klicksafe.de>wichtig für Eltern
- <www.schau-hin.info>wichtig für Eltern

- <http://www.blackstone432.de/>

#### **Tipps für Silver Server (Senioren) (Handbuch)**

[http://www.silversurfer-rlp.de/wp-content/uploads/2012/09/3\\_15\\_SilverSurfer\\_BUCH\\_interaktiv.pdf](http://www.silversurfer-rlp.de/wp-content/uploads/2012/09/3_15_SilverSurfer_BUCH_interaktiv.pdf) [http://www.silversurfer-rlp.de](http://www.silversurfer-rlp.de/)

**Identitätsdiebstahl (Handout)**  <http://iloapp.blackstone432.de/blog/blog?ShowFile&doc=1465148436.pdf>

Tipps für Eltern (Handout) <http://iloapp.blackstone432.de/blog/blog?ShowFile&doc=1465148357.pdf>

#### Buchempfehlungen

<http://blog.blackstone432.de/#category3>

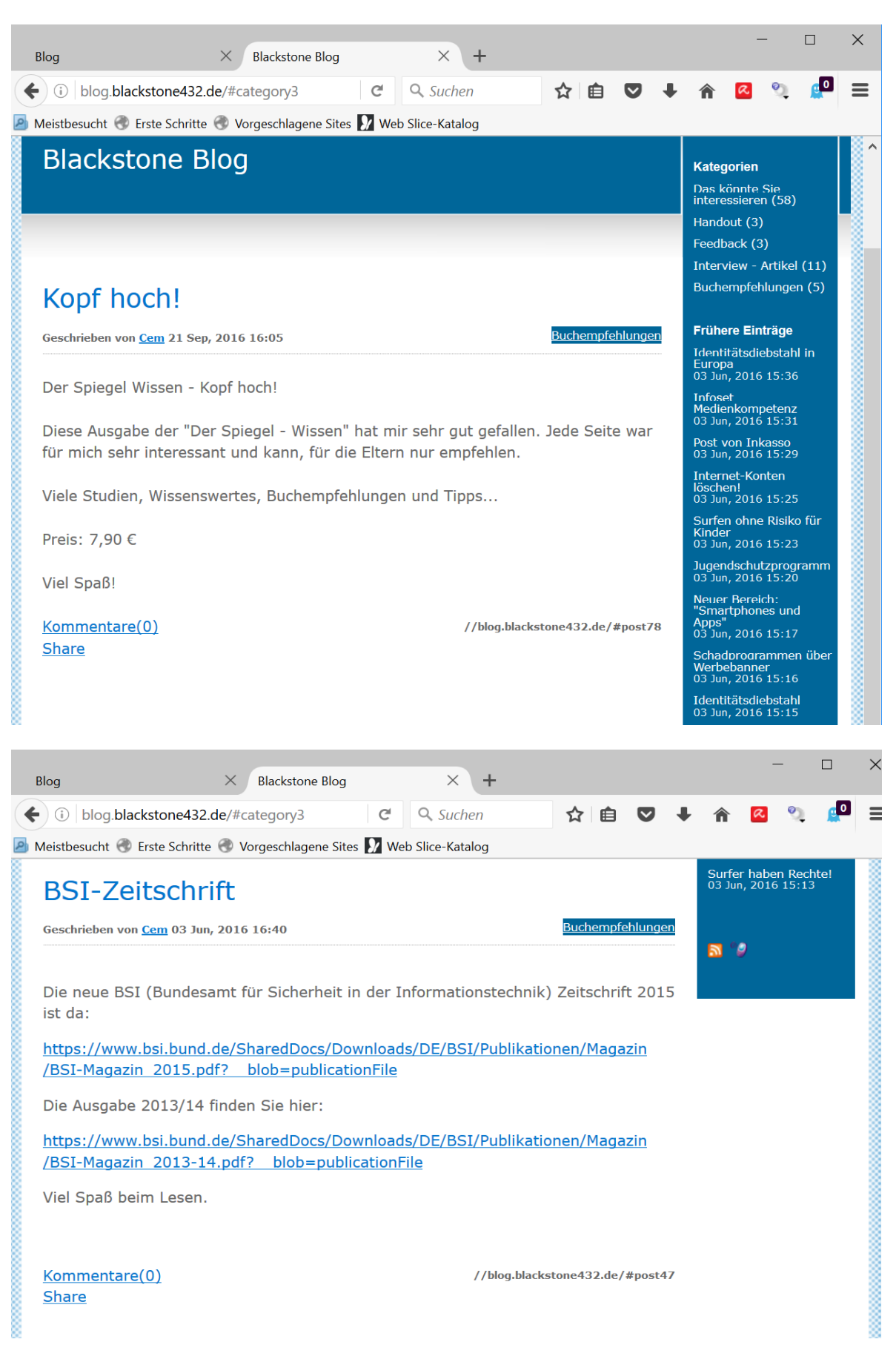

# Notizen zum Vortrag Internetkriminalität aussi aussi von 12

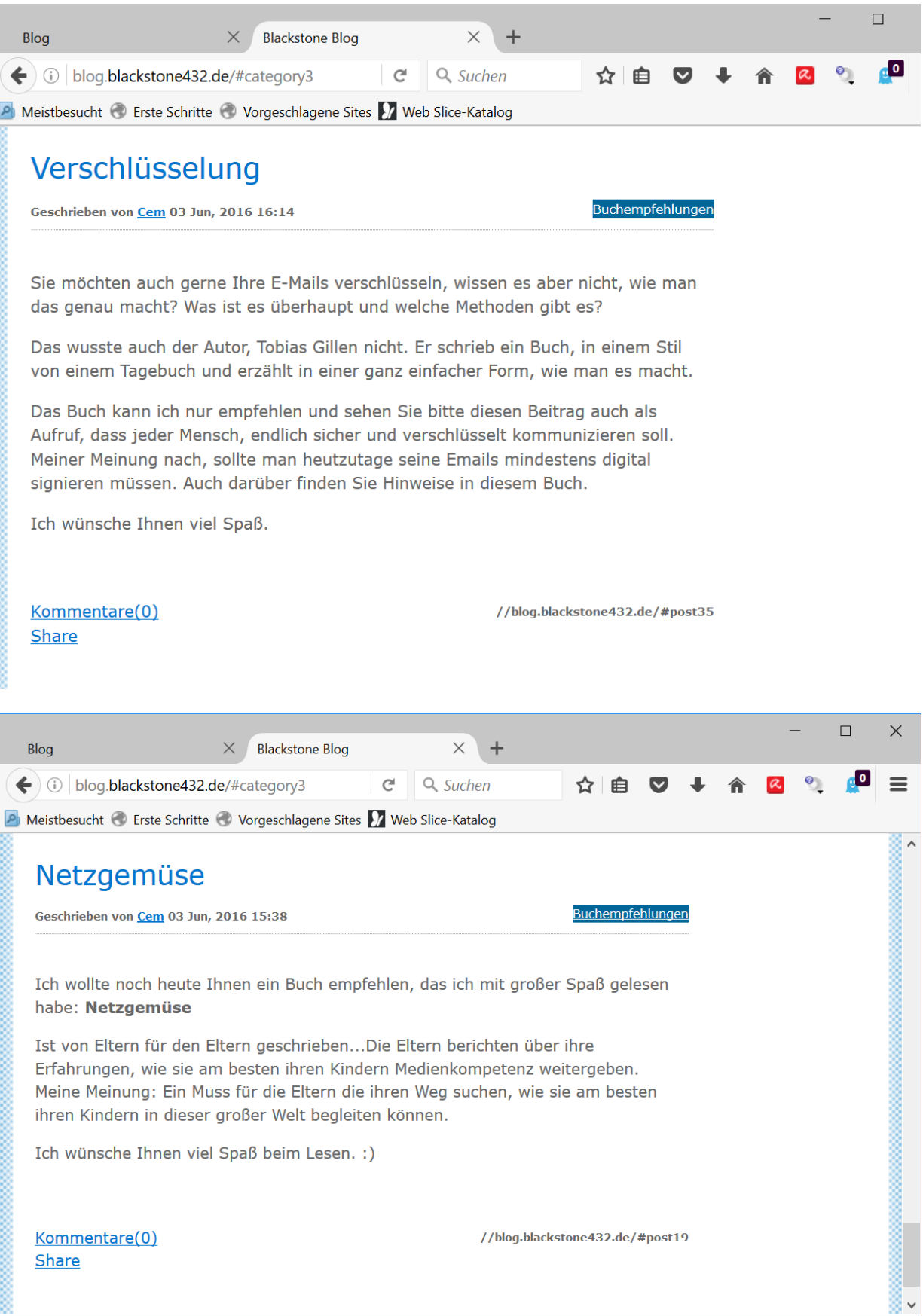

### Notizen zum Vortrag Internetkriminalität Seite 9 von 12

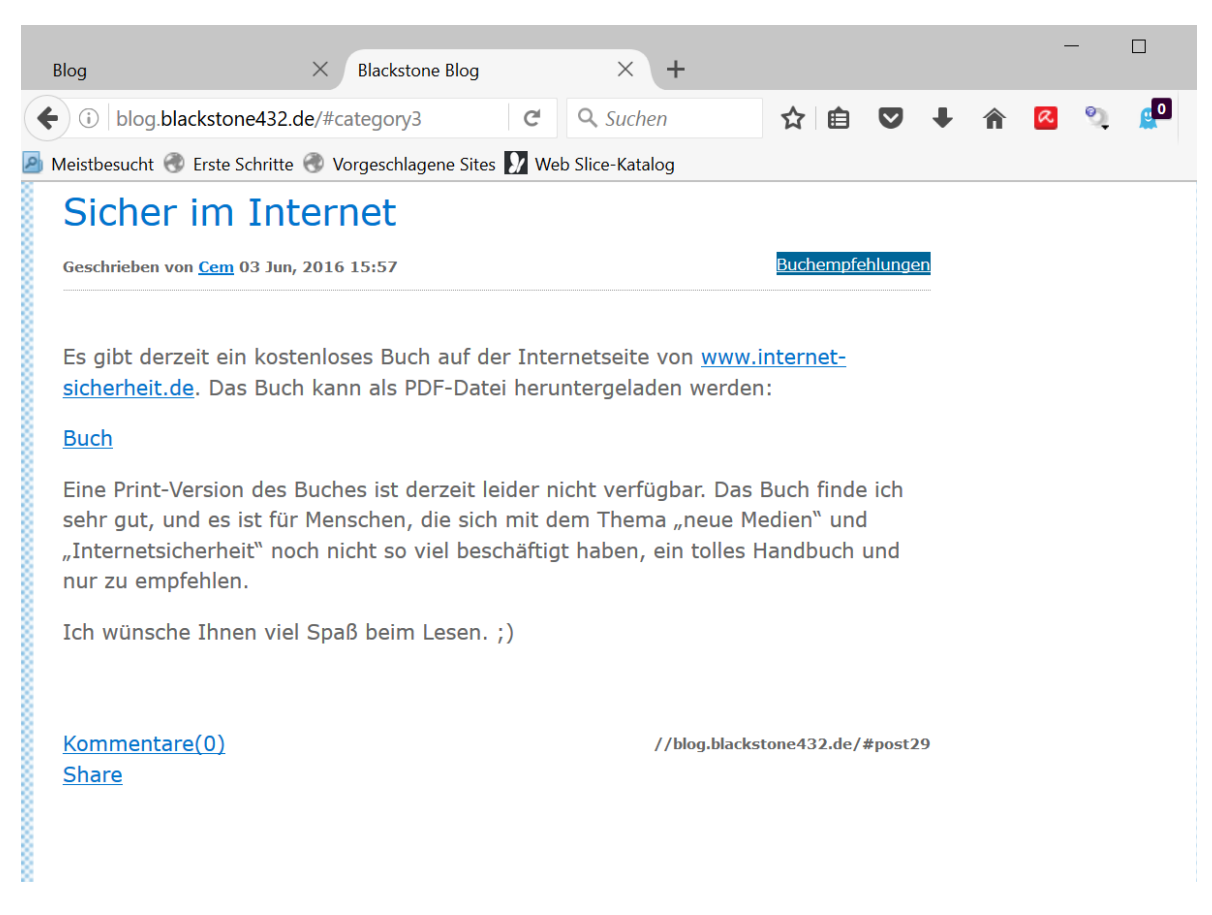

#### <https://www.internet-sicherheit.de/>

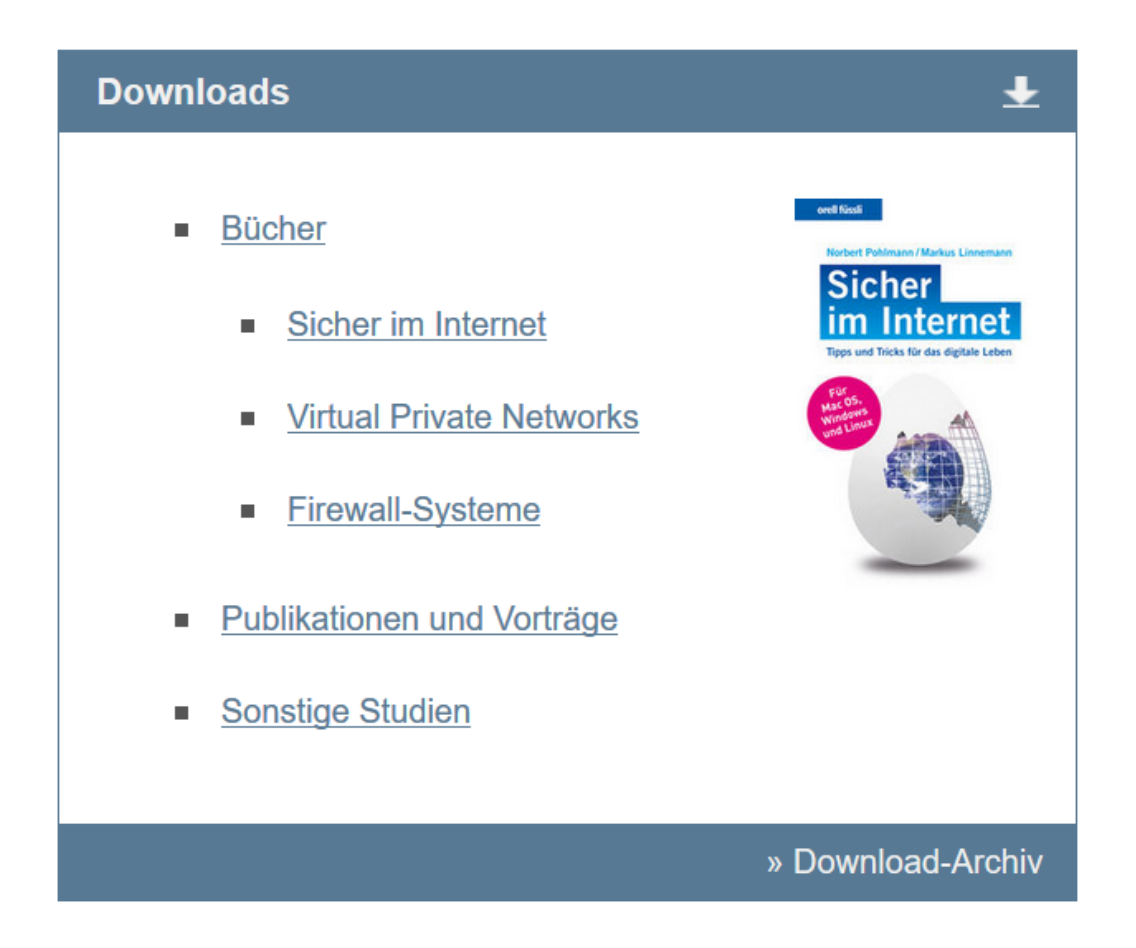

<https://www.internet-sicherheit.de/downloads/buecher/sicher-im-internet.html>

### <https://www.internet-sicherheit.de/downloads/publikationen-vortraege/dokumente-2016.html>

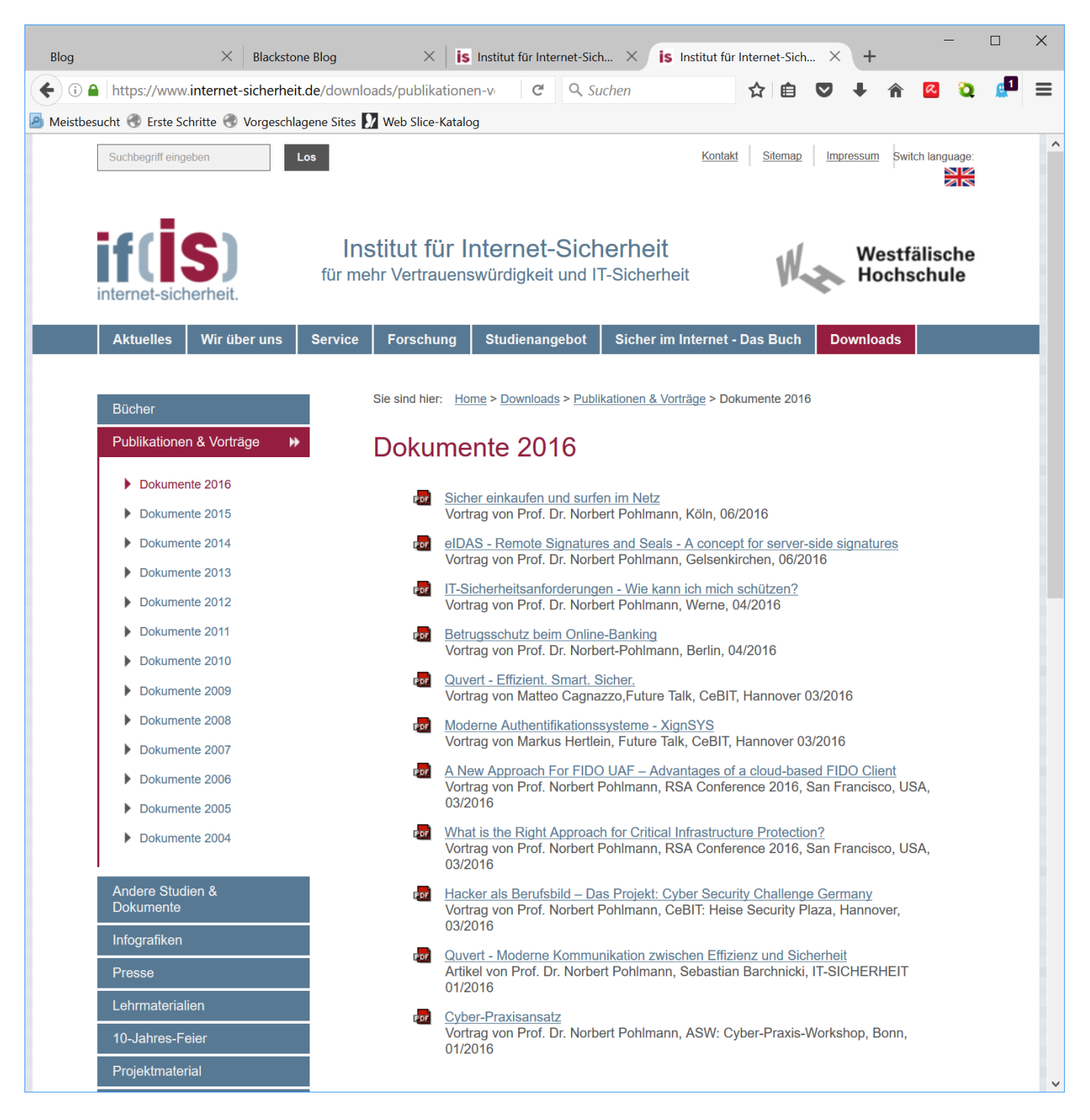

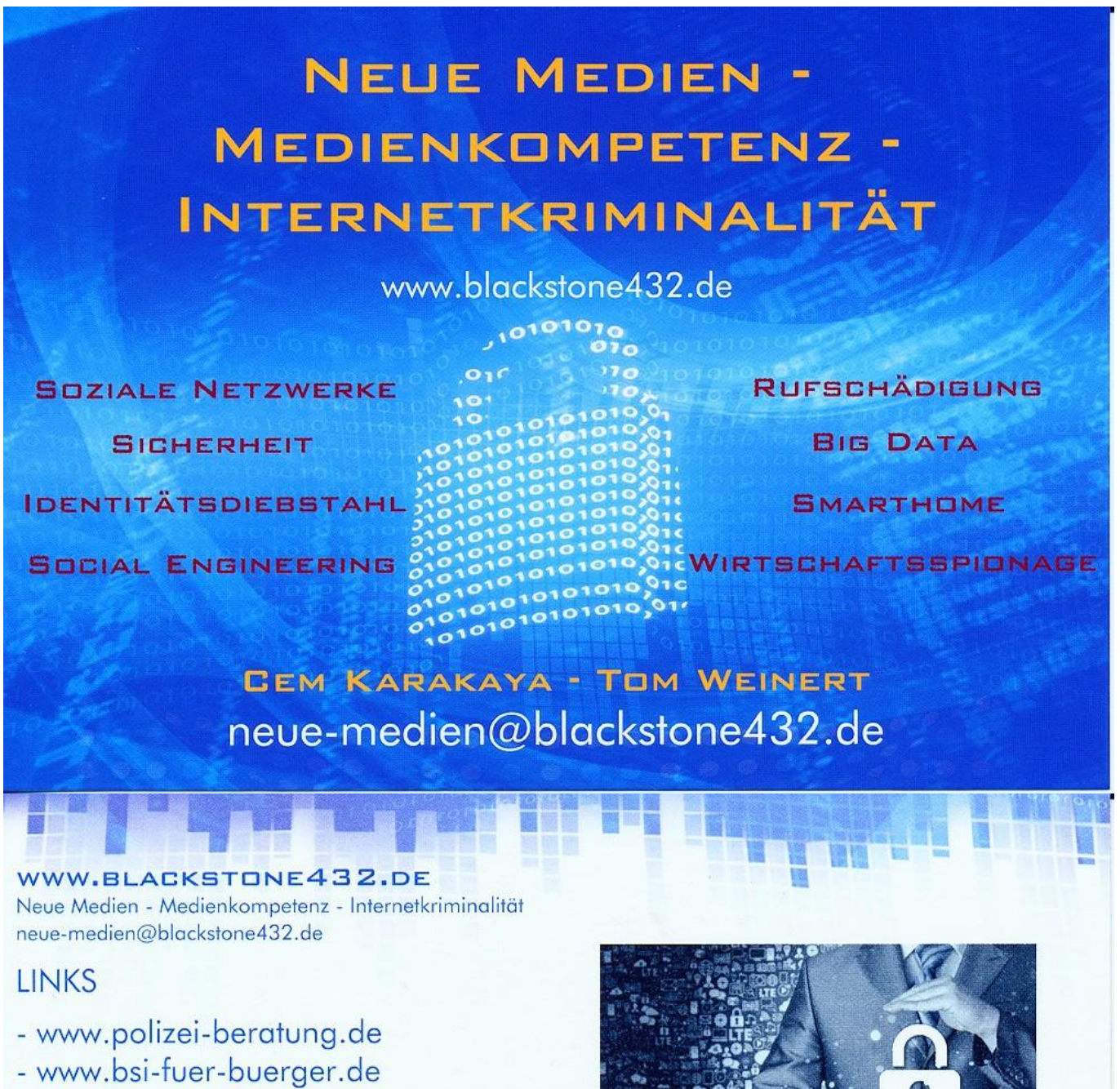

- www.verbraucherzentrale-bayern.de
- www.klicksafe.de
- www.schau-hin.info

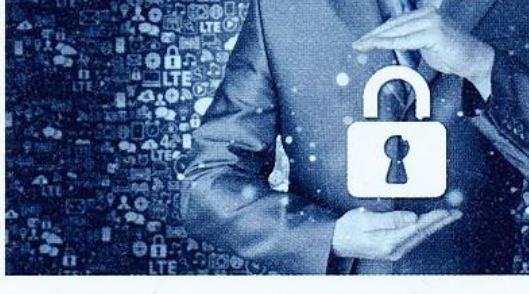

# Vorträge für

- Kinder und Jugendliche (ab 5.Klasse)
- Fltern
- Lehrer
- Firmen / Behörden

#### [Wichtige Aphorismen des Autors Sunzi](https://www.aphorismen.de/suche?f_autor=3650_Sunzi)

- [Der klügste Krieger ist der, der niemals kämpfen muß.](https://www.aphorismen.de/zitat/24384)
- [Bestimme ich die Stärken des Feindes, während meine Gestalt nicht wahrnehmbar erscheint, so kann](https://www.aphorismen.de/zitat/24385)  [ich meine Stärke konzentrieren, während der Feind unvollständig ist. Der Höhepunkt militärischer](https://www.aphorismen.de/zitat/24385)  [Entfaltung findet sich im Formlosen: Weiset keine Form auf und sogar der sinnestiefste Spion](https://www.aphorismen.de/zitat/24385)  [suchet Euch vergebens und der Weise kann keine Pläne gegen Euch schmieden.](https://www.aphorismen.de/zitat/24385)
- [Chancen multiplizieren sich, wenn man sie ergreift.](https://www.aphorismen.de/zitat/24387)
- [Tiefes Wissen heißt, der Störung vor der Störung gewahr sein…](https://www.aphorismen.de/zitat/24388)
- Die Macht ist bösartig und unersättlich [erst stumpft sie uns ab gegen das Leid anderer Menschen und](https://www.aphorismen.de/zitat/24389)  [dann macht sie uns süchtig danach, denn nur das Leiden anderer verleiht uns die Gewißheit, daß](https://www.aphorismen.de/zitat/24389) [unsere Macht über Sie ungebrochen ist. Im Gegensatz dazu will wahre Autorität nur das Beste für](https://www.aphorismen.de/zitat/24389)  [die Mitmenschen; ihr Wirken ist geprägt von Mitgefühl und Gerechtigkeit…](https://www.aphorismen.de/zitat/24389)
- [Aufgrund der Unterschiede von Gesellschaft und Morallehre -](https://www.aphorismen.de/zitat/24390) egal in welchem Kulturraum, ist die [Monogamie somit keine gesellschaftliche, sondern eine individuell zu lösende Entscheidung…](https://www.aphorismen.de/zitat/24390)
- Die zehn Grundsätze:

Stell dich dem Kampf! Führe andere in den Kampf! Handle umsichtig! Halte dich an die Tatsachen! Sei auf das Schlimmste vorbereitet! Handle rasch und unkompliziert! Brich die Brücken hinter dir ab! Sei innovativ! Sei kooperativ! Laß dir nicht in die Karten sehen

- [Wenn Du Deinen Feind kennst und dich selbst kennst, brauchst du das Ergebnis von 100 Schlachten](https://www.aphorismen.de/zitat/24392)  [nicht zu fürchten.](https://www.aphorismen.de/zitat/24392)
- [Was den Gegner dazu bewegt sich zu nähern, ist die Aussicht auf Vorteil. Was den Gegner vom](https://www.aphorismen.de/zitat/24393)  [Kommen abhält ist die Aussicht auf Schaden.](https://www.aphorismen.de/zitat/24393)
- [Furcht ist der Gegner, der einzige Gegner.](https://www.aphorismen.de/zitat/57899)